# Package 'TDAkit'

October 12, 2022

<span id="page-0-0"></span>Type Package

Title Toolkit for Topological Data Analysis

Version 0.1.2

Description Topological data analysis studies structure and shape of the data using topological features. We provide a variety of algorithms to learn with persistent homology of the data based on functional summaries for clustering, hypothesis testing, visualization, and others. We refer to Wasserman (2018) [<doi:10.1146/annurev-statistics-031017-](https://doi.org/10.1146/annurev-statistics-031017-100045) [100045>](https://doi.org/10.1146/annurev-statistics-031017-100045) for a statistical perspective on the topic.

License MIT + file LICENSE

Encoding UTF-8

Imports Rcpp, Rdpack, TDAstats, T4cluster, energy, ggplot2, maotai, stats, utils

LinkingTo Rcpp, RcppArmadillo

RoxygenNote 7.1.1

RdMacros Rdpack

NeedsCompilation yes

Author Kisung You [aut, cre] (<<https://orcid.org/0000-0002-8584-459X>>), Byeongsu Yu [aut]

Maintainer Kisung You <kisungyou@outlook.com>

Repository CRAN

Date/Publication 2021-08-23 14:10:05 UTC

# R topics documented:

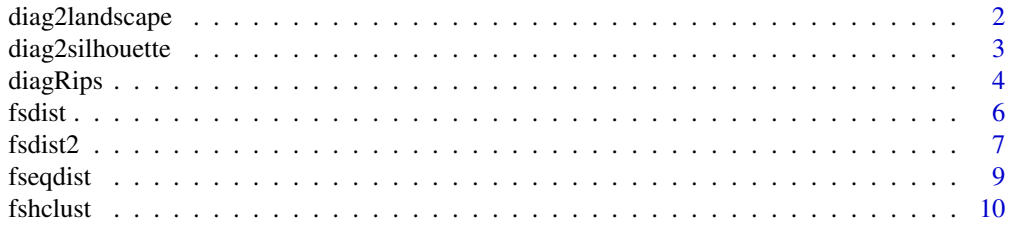

# <span id="page-1-0"></span>2 diag2landscape

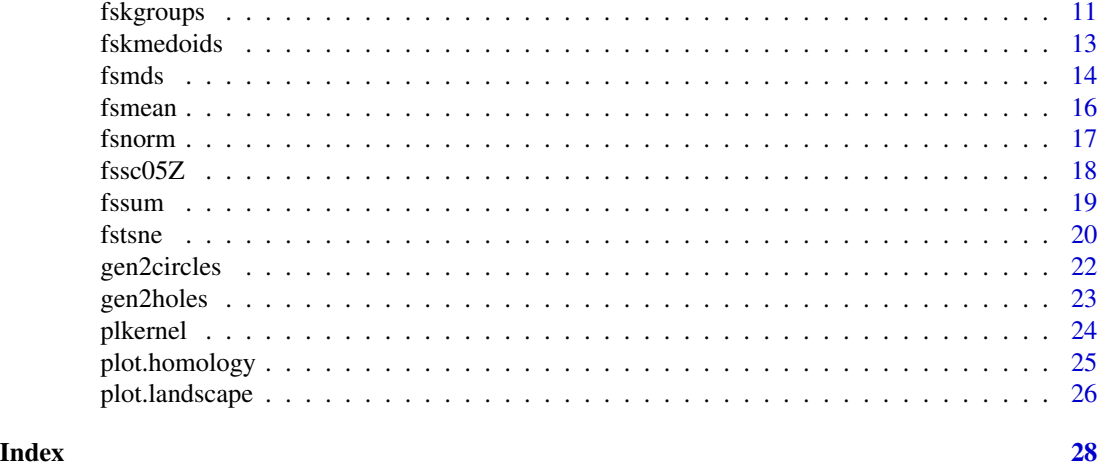

<span id="page-1-1"></span>diag2landscape *Convert Persistence Diagram into Persistence Landscape*

# Description

Persistence Landscape (PL) is a functional summary of persistent homology that is constructed given a homology object.

#### Usage

```
diag2landscape(homology, dimension = 1, k = 0, nseq = 1000)
```
# Arguments

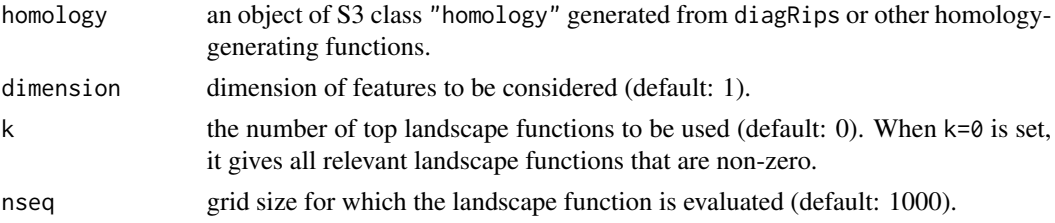

#### Value

a list object of "landscape" class containing

**lambda** an (nseq  $\times k$ ) landscape functions.

tseq a length-nseq vector of domain grid.

dimension dimension of features considered.

# References

Peter Bubenik (2018). "The Persistence Landscape and Some of Its Properties." *arXiv:1810.04963*.

# <span id="page-2-0"></span>diag2silhouette 3

#### Examples

```
# ---------------------------------------------------------------------------
# Persistence Landscape of 'iris' Dataset
#
# We will extract landscapes of dimensions 0, 1, and 2.
# For each feature, only the top 5 landscape functions are plotted.
# ---------------------------------------------------------------------------
## Prepare 'iris' data
XX = as_matrix(iris[,1:4])## Compute Persistence Diagram
pdrips = diagRips(XX, maxdim=2)
## Convert to Landscapes of Each Dimension
land0 <- diag2landscape(pdrips, dimension=0, k=5)
land1 <- diag2landscape(pdrips, dimension=1, k=5)
land2 <- diag2landscape(pdrips, dimension=2, k=5)
## Visualize
opar <- par(no.readonly=TRUE)
par(mfrow=c(2,2))
plot(pdrips$Birth, pdrips$Death, col=as.factor(pdrips$Dimension),
     pch=19, main="persistence diagram", xlab="Birth", ylab="Death")
matplot(land0$tseq, land0$lambda, type="l", lwd=3, main="dimension 0", xlab="t")
matplot(land1$tseq, land1$lambda, type="l", lwd=3, main="dimension 1", xlab="t")
matplot(land2$tseq, land2$lambda, type="l", lwd=3, main="dimension 2", xlab="t")
par(opar)
```
diag2silhouette *Convert Persistence Diagram into Persistent Silhouette*

#### **Description**

Persistence Silhouette (PS) is a functional summary of persistent homology that is constructed given a homology object. PS is a weighted average of landscape functions so that it becomes a uni-dimensional function.

#### Usage

```
diag2silhouette(homology, dimension = 1, p = 2, nseq = 100)
```
#### Arguments

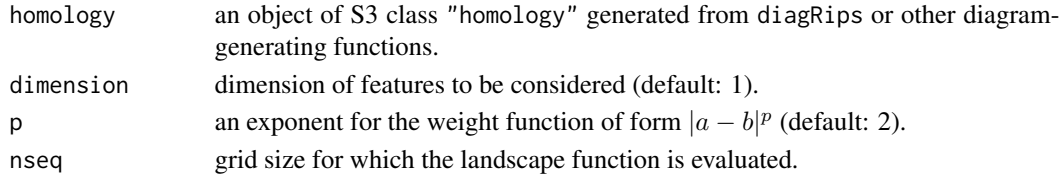

<span id="page-3-0"></span>4 diagRips and the contract of the contract of the contract of the contract of the contract of the contract of the contract of the contract of the contract of the contract of the contract of the contract of the contract of

#### Value

a list object of "silhouette" class containing

**lambda** an (nseq  $\times k$ ) landscape functions.

tseq a length-nseq vector of domain grid.

dimension dimension of features considered.

#### Examples

```
# ---------------------------------------------------------------------------
# Persistence Silhouette of 'iris' Dataset
#
# We will extract silhouettes of dimensions 0, 1, and 2.
# ---------------------------------------------------------------------------
## Prepare 'iris' data
XX = as_matrix(iris[,1:4])## Compute Persistence Diagram
pdrips = diagRips(XX, maxdim=2)
## Convert to Silhouettes of Each Dimension
sil0 <- diag2silhouette(pdrips, dimension=0)
sil1 <- diag2silhouette(pdrips, dimension=1)
sil2 <- diag2silhouette(pdrips, dimension=2)
## Visualize
opar <- par(no.readonly=TRUE)
par(mfrow=c(2,2))
plot(pdrips$Birth, pdrips$Death, col=as.factor(pdrips$Dimension),
     pch=19, main="persistence diagram", xlab="Birth", ylab="Death")
plot(sil0$tseq, sil0$lambda, type="l", lwd=3, main="dimension 0", xlab="t")
plot(sil1$tseq, sil1$lambda, type="l", lwd=3, main="dimension 1", xlab="t")
plot(sil2$tseq, sil2$lambda, type="l", lwd=3, main="dimension 2", xlab="t")
par(opar)
```
diagRips *Compute Vietoris-Rips Complex for Persistent Homology*

#### Description

diagRips computes the persistent diagram of the Vietoris-Rips filtration constructed on a point cloud represented as matrix or dist object. This function is a second-hand wrapper to TDAstats's wrapping for Ripser library.

#### Usage

```
diagRips(data, maxdim = 1, threshold = Inf)
```
#### <span id="page-4-0"></span>diagRips 5 to 1999 to 1999 to 1999 to 1999 to 1999 to 1999 to 1999 to 1999 to 1999 to 1999 to 1999 to 1999 to 1

#### Arguments

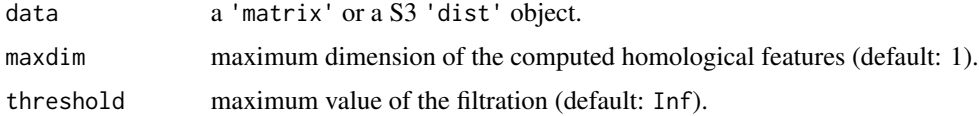

#### Value

a dataframe object of S3 class "homology" with following columns

Dimension dimension corresponding to a feature.

Birth birth of a feature.

Death death of a feature.

# References

Raoul R. Wadhwa, Drew F.K. Williamson, Andrew Dhawan, Jacob G. Scott (2018). "TDAstats: R Pipeline for Computing Persistent Homology in Topological Data Analysis." *Journal of Open Source Software*, 3(28), 860. ISSN 2475-9066.

Ulrich Bauer (2019). "Ripser: Efficient Computation of Vietoris-Rips Persistence Barcodes." *arXiv:1908.02518*.

# See Also

[calculate\\_homology](#page-0-0)

```
# ---------------------------------------------------------------------------
# Check consistency of two types of inputs : 'matrix' and 'dist' objects
# ---------------------------------------------------------------------------
# Use 'iris' data and compute its distance matrix
XX = as.matrix(iris[,1:4])DX = stats::dist(XX)
# Compute VR Diagram with two inputs
vr.mat = diagRips(XX)vr.dis = diagRips(DX)
col1 = as.factor(vr.mat$Dimension)
col2 = as.factor(vr.dis$Dimension)
# Visualize
opar <- par(no.readonly=TRUE)
par(mfrow=c(1,2), pty="s")
plot(vr.mat$Birth, vr.mat$Death, pch=19, col=col1, main="from 'matrix'")
plot(vr.dis$Birth, vr.dis$Death, pch=19, col=col2, main="from 'dist'")
par(opar)
```
#### <span id="page-5-0"></span>Description

Given multiple functional summaries  $\Lambda_1(t), \Lambda_2(t), \ldots, \Lambda_N(t)$ , compute  $L_p$  distance in a pairwise sense.

#### Usage

fsdist(fslist,  $p = 2$ , as.dist = TRUE)

#### Arguments

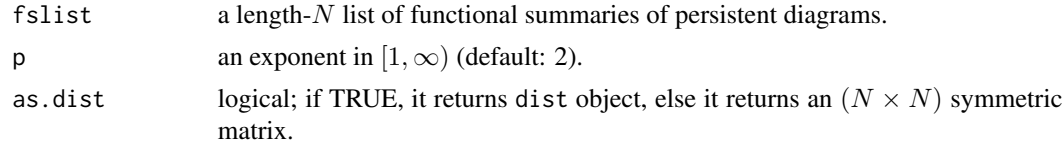

#### Value

a S3 dist object or  $(N \times N)$  symmetric matrix of pairwise distances according to as dist parameter.

# Examples

```
# ---------------------------------------------------------------------------
# Compute L_2 Distance for 3 Types of Landscapes and Silhouettes
#
# We will compare dim=0,1 with top-5 landscape functions with
# - Class 1 : 'iris' dataset with noise
# - Class 2 : samples from 'gen2holes()'
# - Class 3 : samples from 'gen2circles()'
# ---------------------------------------------------------------------------
## Generate Data and Diagram from VR Filtration
ndata = 10list_{rips} = list()for (i in 1:ndata){
  dat1 = as.matrix(iris[,1:4]) + matrix(rnorm(150*4), ncol=4)
  dat2 = gen2holes(n=100, sd=1)$data
  dat3 = gen2circles(n=100, sd=1)$data
  list_rips[[i]] = diagRips(dat1, maxdim=1)
  list_rips[[i+ndata]] = diagRips(dat2, maxdim=1)
  list_rips[[i+(2*ndata)]] = diagRips(dat3, maxdim=1)
}
```
## Compute Persistence Landscapes from Each Diagram with k=5 Functions

#### <span id="page-6-0"></span>fsdist2 7

```
# We try to get distance in dimensions 0 and 1.
listland0 = list()listland1 = list()for (i in 1:(3*ndata)){
 list_land0[[i]] = diag2landscape(list_rips[[i]], dimension=0, k=5)
  list_land1[[i]] = diag2landscape(list_rips[[i]], dimension=1, k=5)
}
## Compute Silhouettes
list\_sil0 = list()list\_sil1 = list()for (i in 1:(3*ndata)){
  list_sil0[[i]] = diag2silhouette(list_rips[[i]], dimension=0)
  list_sil1[[i]] = diag2silhouette(list_rips[[i]], dimension=1)
}
## Compute L2 Distance Matrices
ldmat0 = fsdist(list_land0, p=2, as.dist=FALSE)
ldmat1 = fsdist(list_land1, p=2, as.dist=FALSE)
sdmat0 = fsdist(list_sil0, p=2, as.dist=FALSE)
sdmat1 = fsdist(list_sil1, p=2, as.dist=FALSE)
## Visualize
opar <- par(no.readonly=TRUE)
par(mfrow=c(2,2), pty="s")
image(ldmat0[,(3*(ndata)):1], axes=FALSE, main="Landscape : dim=0")
image(ldmat1[,(3*(ndata)):1], axes=FALSE, main="Landscape : dim=1")
image(sdmat0[,(3*(ndata)):1], axes=FALSE, main="Silhouette : dim=0")
image(sdmat1[,(3*(ndata)):1], axes=FALSE, main="Silhouette : dim=1")
par(opar)
```
fsdist2 *Pairwise* L*\_*p *Distance for Two Sets of Functional Summaries*

#### Description

Given two sets of functional summaries  $\Lambda_1(t), \ldots, \Lambda_M(t)$  and  $\Omega_1(t), \ldots, \Omega_N(t)$ , compute  $L_p$  distance across pairs.

#### Usage

fsdist2(fslist1, fslist2, p = 2)

#### Arguments

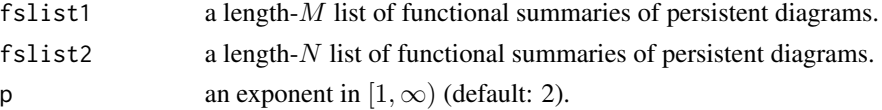

#### Value

an  $(M \times N)$  distance matrix.

```
# ---------------------------------------------------------------------------
# Compute L1 and L2 Distance for Two Sets of Landscapes
#
# First set consists of {Class 1, Class 2}, while
# Second set consists of {Class 1, Class 3} where
#
# - Class 1 : 'iris' dataset with noise
# - Class 2 : samples from 'gen2holes()'
# - Class 3 : samples from 'gen2circles()'
# ---------------------------------------------------------------------------
## Generate Data and Diagram from VR Filtration
ndata = 10list\_rips1 = list()list_{rips2} = list()for (i in 1:ndata){
 dat1 = as.matrix(iris[,1:4]) + matrix(rnorm(150*4, sd=4), ncol=4)
 dat2 = gen2holes(n=100, sd=1)$data
 dat3 = as.matrix(iris[,1:4]) + matrix(rnorm(150*4, sd=4), ncol=4)
 dat4 = gen2circles(n=100, sd=1)$data
 list_rips1[[i]] = diagRips(dat1, maxdim=1)
 list_rips1[[i+ndata]] = diagRips(dat2, maxdim=1)
 list_rips2[[i]] = diagRips(dat3, maxdim=1)
 list_rips2[[i+ndata]] = diagRips(dat4, maxdim=1)
}
## Compute Persistence Landscapes from Each Diagram with k=10 Functions
# We try to get distance in dimension 1 only for faster comparison.
list\_pset1 = list()list\_pset2 = list()for (i in 1:(2*ndata)){
 list_pset1[[i]] = diag2landscape(list_rips1[[i]], dimension=1, k=10)
 list_pset2[[i]] = diag2landscape(list_rips2[[i]], dimension=1, k=10)
}
## Compute L1 and L2 Distance Matrix
dmat1 = fsdist2(list_pset1, list_pset2, p=1)
dmat2 = fsdist2(list_pset1, list_pset2, p=2)
## Visualize
opar <- par(no.readonly=TRUE)
par(mfrow=c(1,2), pty="s")image(dmat1[,(2*ndata):1], axes=FALSE, main="distance for p=1")
image(dmat2[,(2*ndata):1], axes=FALSE, main="distance for p=2")
par(opar)
```
#### <span id="page-8-0"></span>fseqdist *Multi-sample Energy Test of Equal Distributions*

# Description

Also known as  $k$ -sample problem, it tests whether multiple functional summaries are equally distributed or not via Energy statistics.

#### Usage

```
fseqdist(fslist, label, method = c("original", "disco"), mc.iter = 999)
```
# Arguments

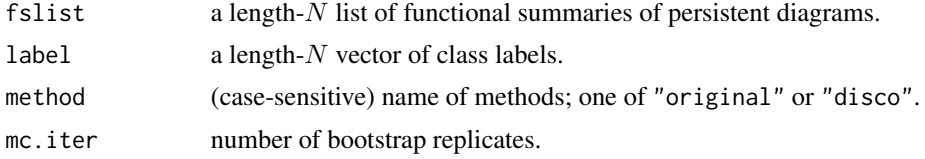

#### Value

a (list) object of S3 class htest containing:

method name of the test.

statistic a test statistic.

**p.value** *p*-value under  $H_0$  of equal distributions.

```
# ---------------------------------------------------------------------------
# Test for Equality of Distributions via Energy Statistics
#
# We will compare dim=0's top-5 landscape functions with
# - Class 1 : 'iris' dataset with noise
# - Class 2 : samples from 'gen2holes()'
# - Class 3 : samples from 'gen2circles()'
# ---------------------------------------------------------------------------
## Generate Data and Diagram from VR Filtration
ndata = 10list_rips = list()
for (i in 1:ndata){
 dat1 = as.matrix(iris[,1:4]) + matrix(rnorm(150*4), ncol=4)
 dat2 = gen2holes(n=100, sd=1)$data
 dat3 = gen2circles(n=100, sd=1)$data
```

```
list_rips[[i]] = diagRips(dat1, maxdim=1)
 list_rips[[i+ndata]] = diagRips(dat2, maxdim=1)
 list_rips[[i+(2*ndata)]] = diagRips(dat3, maxdim=1)
}
## Compute Persistence Landscapes from Each Diagram with k=5 Functions
list<sub>-</sub>land0 = list()for (i in 1:(3*ndata)){
 list_land0[[i]] = diag2landscape(list_rips[[i]], dimension=0, k=5)
}
## Create Label and Run the Test with Different Options
list\_lab = c(rep(1,ndata), rep(2,ndata), rep(3,ndata))fseqdist(list_land0, list_lab, method="original")
fseqdist(list_land0, list_lab, method="disco")
```
#### fshclust *Hierarchical Agglomerative Clustering*

#### Description

Given multiple functional summaries  $\Lambda_1(t), \Lambda_2(t), \ldots, \Lambda_N(t)$ , perform hierarchical agglomerative clustering with  $L_2$  distance.

# Usage

```
fshclust(
  fslist,
  method = c("single", "complete", "average", "mcquitty", "ward.D", "ward.D2",
    "centroid", "median"),
 members = NULL
\lambda
```
#### Arguments

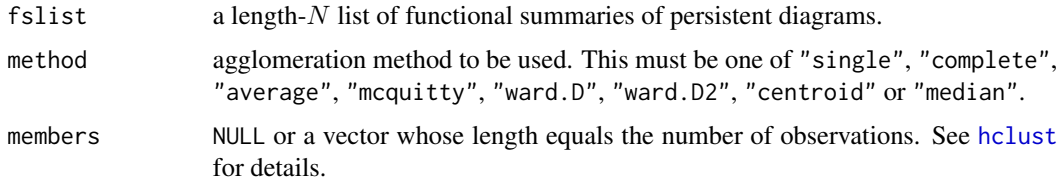

#### Value

an object of class hclust. See [hclust](#page-0-0) for details.

#### <span id="page-10-0"></span>fskgroups 11

#### Examples

```
# ---------------------------------------------------------------------------
# K-Groups Clustering via Energy Distance
#
# We will cluster dim=0 under top-5 landscape functions with
# - Class 1 : 'iris' dataset with noise
# - Class 2 : samples from 'gen2holes()'
# - Class 3 : samples from 'gen2circles()'
# ---------------------------------------------------------------------------
## Generate Data and Diagram from VR Filtration
ndata = 10list_rips = list()
for (i in 1:ndata){
 dat1 = as.matrix(iris[,1:4]) + matrix(rnorm(150*4), ncol=4)
  dat2 = gen2holes(n=100, sd=1)$data
 dat3 = gen2circles(n=100, sd=1)$data
  list_rips[[i]] = diagRips(dat1, maxdim=1)
  list_rips[[i+ndata]] = diagRips(dat2, maxdim=1)
  list_rips[[i+(2*ndata)]] = diagRips(dat3, maxdim=1)
}
list\_lab = c(rep(1,ndata), rep(2,ndata), rep(3,ndata))## Compute Persistence Landscapes from Each Diagram with k=5 Functions
list<sub>-</sub>land0 = list()for (i in 1:(3*ndata)){
  list_land0[[i]] = diag2landscape(list_rips[[i]], dimension=0, k=5)
}
## Run MDS for Visualization
embed = fsmds(list_land0, ndim=2)
## Clustering with 'single' and 'complete' linkage
hc.sing <- fshclust(list_land0, method="single")
hc.comp <- fshclust(list_land0, method="complete")
## Visualize
opar = par(no.readonly=TRUE)
par(mfrow=c(1,3))
plot(embed, pch=19, col=list_lab, main="2-dim embedding")
plot(hc.sing, main="single linkage")
plot(hc.comp, main="complete linkage")
par(opar)
```
fskgroups k*-Groups Clustering of Multiple Functional Summaries by Energy Distance*

#### Description

Given N functional summaries  $\Lambda_1(t), \Lambda_2(t), \ldots, \Lambda_N(t)$ , perform k-groups clustering by energy distance using  $L_2$  metric.

#### Usage

fskgroups(fslist,  $k = 2, ...$ )

# Arguments

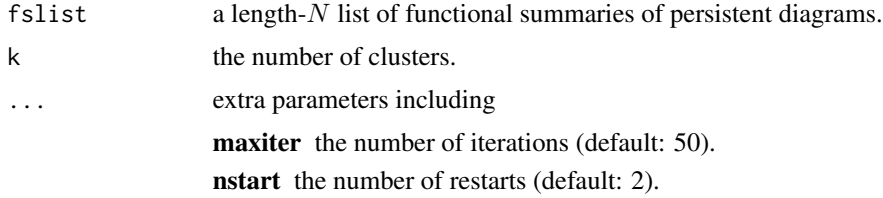

#### Value

a length- $N$  vector of class labels (from  $1 : k$ ).

```
# ---------------------------------------------------------------------------
# K-Groups Clustering via Energy Distance
#
# We will cluster dim=0 under top-5 landscape functions with
# - Class 1 : 'iris' dataset with noise
# - Class 2 : samples from 'gen2holes()'
# - Class 3 : samples from 'gen2circles()'
# ---------------------------------------------------------------------------
## Generate Data and Diagram from VR Filtration
ndata = 10list\_rips = list()for (i in 1:ndata){
  dat1 = as.matrix(iris[,1:4]) + matrix(rnorm(150*4), ncol=4)
  dat2 = gen2holes(n=100, sd=1)$data
  dat3 = gen2circles(n=100, sd=1)$data
  list_rips[[i]] = diagRips(dat1, maxdim=1)
  list_rips[[i+ndata]] = diagRips(dat2, maxdim=1)
  list_rips[[i+(2*ndata)]] = diagRips(dat3, maxdim=1)
}
## Compute Persistence Landscapes from Each Diagram with k=5 Functions
list<sub>-</sub>land0 = list()for (i in 1:(3*ndata)){
  list_land0[[i]] = diag2landscape(list_rips[[i]], dimension=0, k=5)
}
```
#### <span id="page-12-0"></span>fskmedoids and the state of the state of the state of the state of the state of the state of the state of the state of the state of the state of the state of the state of the state of the state of the state of the state of

```
## Run K-Groups Clustering with different K's
label2 = fskgroups(list_land0, k=2)
label3 = fskgroups(list_land0, k=3)
label4 = fskgroups(list_land0, k=4)
truelab = rep(c(1,2,3)), each=ndata)
## Run MDS & Visualization
embed = fsmds(list_land0, ndim=2)
opar = par(no.readonly=TRUE)
par(mfrow=c(2,2), pty="s")plot(embed, col=truelab, pch=19, main="true label")
plot(embed, col=label2, pch=19, main="k=2 label")
plot(embed, col=label3, pch=19, main="k=3 label")
plot(embed, col=label4, pch=19, main="k=4 label")
par(opar)
```
fskmedoids *K-Medoids Clustering*

#### Description

Given N functional summaries  $\Lambda_1(t), \Lambda_2(t), \ldots, \Lambda_N(t)$ , perform k-medoids clustering using pairwise distances using  $L_2$  metric.

## Usage

fskmedoids(fslist, k = 2)

#### **Arguments**

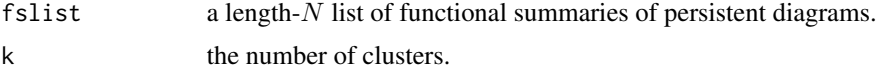

#### Value

a length- $N$  vector of class labels (from  $1 : k$ ).

```
# ---------------------------------------------------------------------------
# K-Groups Clustering via Energy Distance
#
# We will cluster dim=0 under top-5 landscape functions with
# - Class 1 : 'iris' dataset with noise
# - Class 2 : samples from 'gen2holes()'
# - Class 3 : samples from 'gen2circles()'
```

```
# ---------------------------------------------------------------------------
## Generate Data and Diagram from VR Filtration
ndata = 10list_rips = list()
for (i in 1:ndata){
  dat1 = as.matrix(iris[,1:4]) + matrix(rnorm(150*4), ncol=4)
  dat2 = gen2holes(n=100, sd=1)$data
  dat3 = gen2circles(n=100, sd=1)$data
  list_rips[[i]] = diagRips(dat1, maxdim=1)
  list_rips[[i+ndata]] = diagRips(dat2, maxdim=1)
  list_rips[[i+(2*ndata)]] = diagRips(dat3, maxdim=1)
}
## Compute Persistence Landscapes from Each Diagram with k=5 Functions
list<sub>-</sub>land0 = list()for (i in 1:(3*ndata)){
  list_land0[[i]] = diag2landscape(list_rips[[i]], dimension=0, k=5)
}
## Run K-Medoids Clustering with different K's
label2 = fskmedoids(list_land0, k=2)
label3 = fskmedoids(list_land0, k=3)
label4 = fskmedoids(list_land0, k=4)
truelab = rep(c(1,2,3), each=ndata)## Run MDS & Visualization
embed = fsmds(list_land0, ndim=2)
opar = par(no.readonly=TRUE)
par(mfrow=c(2,2), pty="s")
plot(embed, col=truelab, pch=19, main="true label")
plot(embed, col=label2, pch=19, main="k=2 label")
plot(embed, col=label3, pch=19, main="k=3 label")
plot(embed, col=label4, pch=19, main="k=4 label")
par(opar)
```
fsmds *Multidimensional Scaling*

#### Description

Given multiple functional summaries  $\Lambda_1(t), \Lambda_2(t), \ldots, \Lambda_N(t)$ , apply multidimensional scaling to get low-dimensional representation in Euclidean space. Usually, ndim=2,3 is chosen for visualization.

#### Usage

```
fsmds(fslist, ndim = 2, method = c("classical", "metric"))
```
<span id="page-13-0"></span>

#### fsmds that the contract of the contract of the contract of the contract of the contract of the contract of the contract of the contract of the contract of the contract of the contract of the contract of the contract of the

#### **Arguments**

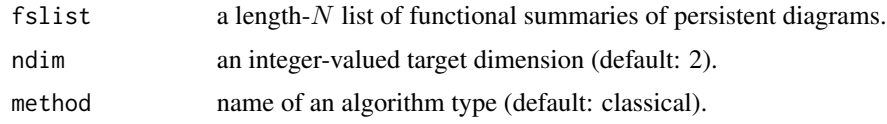

#### Value

an  $(N \times ndim)$  matrix of embedding.

```
# ---------------------------------------------------------------------------
# Multidimensional Scaling for Multiple Landscapes and Silhouettes
#
# We will compare dim=0 with top-5 landscape and silhouette functions with
# - Class 1 : 'iris' dataset with noise
# - Class 2 : samples from 'gen2holes()'
# - Class 3 : samples from 'gen2circles()'
# ---------------------------------------------------------------------------
## Generate Data and Diagram from VR Filtration
ndata = 10list_rips = list()
for (i in 1:ndata){
  dat1 = as.matrix(iris[,1:4]) + matrix(rnorm(150*4), ncol=4)
  dat2 = gen2holes(n=100, sd=1)$data
  dat3 = gen2circles(n=100, sd=1)$data
  list_rips[[i]] = diagRips(dat1, maxdim=1)
  list_rips[[i+ndata]] = diagRips(dat2, maxdim=1)
  list_rips[[i+(2*ndata)]] = diagRips(dat3, maxdim=1)
}
## Compute Landscape and Silhouettes of Dimension 0
listland = list()list_sils = list()
for (i in 1:(3*ndata)){
  list_land[[i]] = diag2landscape(list_rips[[i]], dimension=0)
  list_sils[[i]] = diag2silhouette(list_rips[[i]], dimension=0)
}
list\_lab = rep(c(1,2,3), each=ndata)## Run Classical/Metric Multidimensional Scaling
land_cmds = fsmds(list_land, method="classical")
land_mmds = fsmds(list_land, method="metric")
sils_cmds = fsmds(list_sils, method="classical")
sils_mmds = fsmds(list_sils, method="metric")
## Visualize
opar <- par(no.readonly=TRUE)
par(mfrow=c(2,2))
```

```
plot(land_cmds, pch=19, col=list_lab, main="Landscape+CMDS")
plot(land_mmds, pch=19, col=list_lab, main="Landscape+MMDS")
plot(sils_cmds, pch=19, col=list_lab, main="Silhouette+CMDS")
plot(sils_mmds, pch=19, col=list_lab, main="Silhouette+MMDS")
par(opar)
```
fsmean *Mean of Multiple Functional Summaries*

# Description

Given multiple functional summaries  $\Lambda_1(t), \Lambda_2(t), \ldots, \Lambda_N(t)$ , compute the mean

$$
\bar{\Lambda}(t) = \frac{1}{N} \sum_{n=1}^{N} \Lambda_n(t)
$$

Usage

.

fsmean(fslist)

#### Arguments

fslist a length-N list of functional summaries of persistent diagrams.

# Value

a functional summary object.

```
# ---------------------------------------------------------------------------
# Mean of 10 Persistence Landscapes from '2holes' data
# ---------------------------------------------------------------------------
## Generate 10 Diagrams with 'gen2holes()' function
list_rips = list()
for (i in 1:10){
 list_rips[[i]] = diagRips(gen2holes(n=100, sd=2)$data, maxdim=1)
}
## Compute Persistence Landscapes from Each Diagram with k=5 Functions
listland = list()for (i in 1:10){
 list_land[[i]] = diag2landscape(list_rips[[i]], dimension=0, k=5)
}
## Compute Weighted Sum of Landscapes
```
<span id="page-15-0"></span>

#### <span id="page-16-0"></span>fsnorm and the state of the state of the state of the state of the state of the state of the state of the state of the state of the state of the state of the state of the state of the state of the state of the state of the

```
ldsum = fsmean(list_land)
## Visualize
sam5 <- sort(sample(1:10, 5, replace=FALSE))
opar <- par(no.readonly=TRUE)
par(mfrow=c(2,3), pty="s")
for (i in 1:5){
  tgt = list_land[[sam5[i]]]
 matplot(tgt$tseq, tgt$lambda[,1:5], type="l", lwd=3, main=paste("landscape no.",sam5[i]))
}
matplot(ldsum$tseq, ldsum$lambda[,1:5], type="l", lwd=3, main="weighted sum")
par(opar)
```
# fsnorm L*\_*p *Norm of a Single Functional Summary*

#### Description

Given a functional summary  $\Lambda(t)$ , compute the *p*-norm.

#### Usage

fsnorm(fsobj, p = 2)

#### Arguments

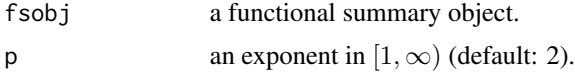

#### Value

an  $L_p$ -norm value.

```
## Generate Toy Data from 'gen2circles()'
dat = gen2circles(n=100)$data
## Compute PD, Landscapes, and Silhouettes
myPD = diagRips(dat, maxdim=1)
myPL0 = diag2landscape(myPD, dimension=0)
myPL1 = diag2landscape(myPD, dimension=1)
myPS0 = diag2silhouette(myPD, dimension=0)
myPS1 = diag2silhouette(myPD, dimension=1)
## Compute 2-norm
fsnorm(myPL0, p=2)
```

```
fsnorm(myPL1, p=2)
fsnorm(myPS0, p=2)
fsnorm(myPS1, p=2)
```
fssc05Z *Spectral Clustering by Zelnik-Manor and Perona (2005)*

# Description

Given N functional summaries  $\Lambda_1(t), \Lambda_2(t), \ldots, \Lambda_N(t)$ , perform spectral clustering proposed by Zelnik-Manor and Perona using a set of data-driven bandwidth parameters.

#### Usage

fssc05Z(fslist,  $k = 2$ , nnbd = 5)

#### Arguments

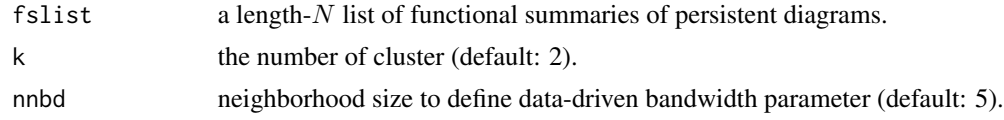

#### Value

a length- $N$  vector of class labels (from  $1 : k$ ).

#### References

Zelnik-manor L, Perona P (2005). "Self-Tuning Spectral Clustering." In Saul LK, Weiss Y, Bottou L (eds.), *Advances in Neural Information Processing Systems 17*, 1601–1608. MIT Press.

```
# ---------------------------------------------------------------------------
# Spectral Clustering Clustering via Energy Distance
#
# We will cluster dim=0 under top-5 landscape functions with
# - Class 1 : 'iris' dataset with noise
# - Class 2 : samples from 'gen2holes()'
# - Class 3 : samples from 'gen2circles()'
# ---------------------------------------------------------------------------
## Generate Data and Diagram from VR Filtration
ndata = 10list_rips = list()
for (i in 1:ndata){
 dat1 = as.matrix(iris[,1:4]) + matrix(rnorm(150*4), ncol=4)
```
#### <span id="page-18-0"></span>fssum and the state of the state of the state of the state of the state of the state of the state of the state of the state of the state of the state of the state of the state of the state of the state of the state of the

```
dat2 = gen2holes(n=100, sd=1)$data
 dat3 = gen2circles(n=100, sd=1)$data
 list_rips[[i]] = diagRips(dat1, maxdim=1)
 list_rips[[i+ndata]] = diagRips(dat2, maxdim=1)
 list_rips[[i+(2*ndata)]] = diagRips(dat3, maxdim=1)
}
## Compute Persistence Landscapes from Each Diagram with k=5 Functions
list<sub>-</sub>land0 = list()for (i in 1:(3*ndata)){
 list_land0[[i]] = diag2landscape(list_rips[[i]], dimension=0, k=5)
}
## Run Spectral Clustering using Different K's.
label2 = fsc05Z(list\_land0, k=2)label3 = fssc05Z(list_land0, k=3)
label4 = fsc05Z(list\_land0, k=4)truelab = rep(c(1, 2, 3)), each=ndata)
## Run MDS & Visualization
embed = fsmds(list_land0, ndim=2)
opar = par(no.readonly=TRUE)
par(mfrow=c(2,2), pty="s")
plot(embed, col=truelab, pch=19, main="true label")
plot(embed, col=label2, pch=19, main="k=2 label")
plot(embed, col=label3, pch=19, main="k=3 label")
plot(embed, col=label4, pch=19, main="k=4 label")
par(opar)
```
fssum *Weighted Sum of Multiple Functional Summaries*

#### Description

Given multiple functional summaries  $\Lambda_1(t), \Lambda_2(t), \ldots, \Lambda_N(t)$ , compute the weighted sum

$$
\bar{\Lambda}(t) = \sum_{n=1}^{N} w_n \Lambda_n(t)
$$

with a specified vector of given weights  $w_1, w_2, \ldots, w_N$ .

#### Usage

fssum(fslist, weight = NULL)

<span id="page-19-0"></span>20 fstsne

#### **Arguments**

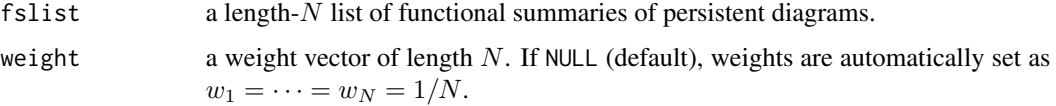

# Value

a functional summary object.

```
# ---------------------------------------------------------------------------
# Weighted Average of 10 Persistence Landscapes from '2holes' data
# ---------------------------------------------------------------------------
## Generate 10 Diagrams with 'gen2holes()' function
list_rips = list()
for (i in 1:10){
  list_rips[[i]] = diagRips(gen2holes(n=100, sd=2)$data, maxdim=1)
}
## Compute Persistence Landscapes from Each Diagram with k=5 Functions
list land = list()for (i in 1:10){
  list_land[[i]] = diag2landscape(list_rips[[i]], dimension=0, k=5)
}
## Some Random Weights
wrand = abs(stats::rnorm(10))
wrand = wrand/sum(wrand)
## Compute Weighted Sum of Landscapes
ldsum = fssum(list_land, weight=wrand)
## Visualize
sam5 <- sort(sample(1:10, 5, replace=FALSE))
opar <- par(no.readonly=TRUE)
par(mfrow=c(2,3), pty="s")
for (i in 1:5){
  tgt = list\_land[[sam5[i]]]matplot(tgt$tseq, tgt$lambda[,1:5], type="l", lwd=3, main=paste("landscape no.",sam5[i]))
}
matplot(ldsum$tseq, ldsum$lambda[,1:5], type="l", lwd=3, main="weighted sum")
par(opar)
```
#### <span id="page-20-0"></span>fstsne 21

#### Description

Given N functional summaries  $\Lambda_1(t), \Lambda_2(t), \ldots, \Lambda_N(t)$ , t-SNE mimicks the pattern of probability distributions over pairs of Banach-valued objects on low-dimensional target embedding space by minimizing Kullback-Leibler divergence.

# Usage

fstsne(fslist, ndim = 2, ...)

#### Arguments

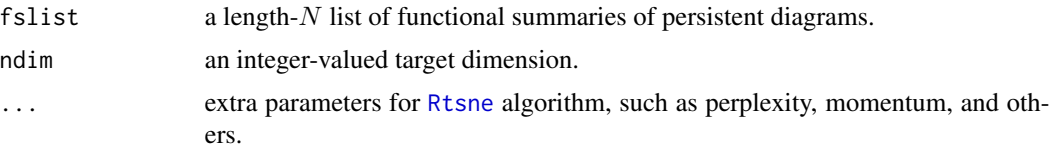

#### Value

a named list containing

embed an  $(N \times ndim)$  matrix whose rows are embedded observations.

stress discrepancy between embedded and original distances as a measure of error.

#### See Also

[Rtsne](#page-0-0)

```
# ---------------------------------------------------------------------------
# Multidimensional Scaling for Multiple Landscapes and Silhouettes
#
# We will compare dim=0 with top-5 landscape and silhouette functions with
# - Class 1 : 'iris' dataset with noise
# - Class 2 : samples from 'gen2holes()'
# - Class 3 : samples from 'gen2circles()'
# ---------------------------------------------------------------------------
## Generate Data and Diagram from VR Filtration
ndata = 10list_rips = list()
for (i in 1:ndata){
  dat1 = as.matrix(iris[,1:4]) + matrix(rnorm(150*4), ncol=4)
  dat2 = gen2holes(n=100, sd=1)$data
  dat3 = gen2circles(n=100, sd=1)$data
  list_rips[[i]] = diagRips(dat1, maxdim=1)
  list_rips[[i+ndata]] = diagRips(dat2, maxdim=1)
  list_rips[[i+(2*ndata)]] = diagRips(dat3, maxdim=1)
}
```

```
## Compute Landscape and Silhouettes of Dimension 0
listland = list()list_sils = list()
for (i in 1:(3*ndata)){
  list_land[[i]] = diag2landscape(list_rips[[i]], dimension=0)
  list_sils[[i]] = diag2silhouette(list_rips[[i]], dimension=0)
}
list\_lab = rep(c(1,2,3), each=ndata)## Run t-SNE and Classical/Metric MDS
land_cmds = fsmds(list_land, method="classical")
land_mmds = fsmds(list_land, method="metric")
land_tsne = fstsne(list_land, perplexity=5)$embed
sils_cmds = fsmds(list_sils, method="classical")
sils_mmds = fsmds(list_sils, method="metric")
sils_tsne = fstsne(list_land, perplexity=5)$embed
## Visualize
opar <- par(no.readonly=TRUE)
par(mfrow=c(2,3))
plot(land_cmds, pch=19, col=list_lab, main="Landscape+CMDS")
plot(land_mmds, pch=19, col=list_lab, main="Landscape+MMDS")
plot(land_tsne, pch=19, col=list_lab, main="Landscape+tSNE")
plot(sils_cmds, pch=19, col=list_lab, main="Silhouette+CMDS")
plot(sils_mmds, pch=19, col=list_lab, main="Silhouette+MMDS")
plot(sils_tsne, pch=19, col=list_lab, main="Silhouette+tSNE")
par(opar)
```
gen2circles *Generate Two Intersecting Circles*

#### Description

It generates data from two intersecting circles.

#### Usage

gen2circles( $n = 496$ , sd = 0)

#### Arguments

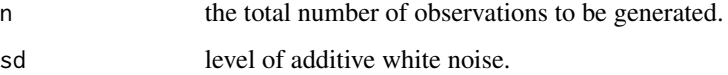

#### <span id="page-22-0"></span>gen2holes 23

# Value

a list containing

**data** an  $(n \times 2)$  data matrix for row-stacked observations.

label a length- $n$  vector for class label.

# Examples

```
## Generate Data with Different Noise Levels
nn = 200x1 = gen2circles(n=nn, sd=0)
x2 = gen2circles(n=nn, sd=0.1)x3 = gen2circles(n=nn, sd=0.25)## Visualize
opar <- par(no.readonly=TRUE)
par(mfrow=c(1,3), pty="s")
plot(x1$data, pch=19, main="sd=0.00", col=x1$label)
plot(x2$data, pch=19, main="sd=0.10", col=x2$label)
plot(x3$data, pch=19, main="sd=0.25", col=x3$label)
par(opar)
```
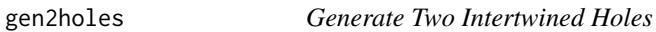

#### Description

It generates data from two intertwine circles with empty interiors(holes).

#### Usage

gen2holes( $n = 496$ , sd = 0)

## Arguments

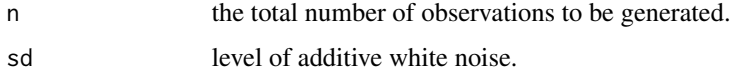

#### Value

a list containing

**data** an  $(n \times 2)$  data matrix for row-stacked observations. label a length-n vector for class label.

<span id="page-23-0"></span>24 plkernel

#### Examples

```
## Generate Data with Different Noise Levels
nn = 200
x1 = gen2holes(n=nn, sd=0)x2 = gen2holes(n=nn, sd=0.1)x3 = gen2holes(n=nn, sd=0.25)## Visualize
opar <- par(no.readonly=TRUE)
par(mfrow=c(1,3), pty="s")plot(x1$data, pch=19, main="sd=0.00", col=x1$label)
plot(x2$data, pch=19, main="sd=0.10", col=x2$label)
plot(x3$data, pch=19, main="sd=0.25", col=x3$label)
par(opar)
```
plkernel *Persistence Landscape Kernel*

#### Description

Given multiple persistence landscapes  $\Lambda_1(t), \Lambda_2(t), \ldots, \Lambda_N(t)$ , compute the persistence landscape kernel under the  $L_2$  sense.

#### Usage

plkernel(landlist)

# Arguments

landlist a length-N list of "landscape" objects, which can be obtained from [diag2landscape](#page-1-1) function.

#### Value

an  $(N \times N)$  kernel matrix.

#### References

Jan Reininghaus, Stefan Huber, Ulrich Bauer, and Roland Kwitt (2015). "A stable multi-scale kernel for topological machine learning." *Proc. 2015 IEEE Conf. Comp. Vision & Pat. Rec. (CVPR '15)*.

# Examples

# --------------------------------------------------------------------------- # Persistence Landscape Kernel in Dimension 0 and 1 # # We will compare dim=0,1 with top-20 landscape functions with

#### <span id="page-24-0"></span>plot.homology 25

```
# - Class 1 : 'iris' dataset with noise
# - Class 2 : samples from 'gen2holes()'
# - Class 3 : samples from 'gen2circles()'
# ---------------------------------------------------------------------------
## Generate Data and Diagram from VR Filtration
ndata = 10list_{rips} = list()for (i in 1:ndata){
  dat1 = as.matrix(iris[,1:4]) + matrix(rnorm(150*4), ncol=4)
  dat2 = gen2holes(n=100, sd=1)$data
  dat3 = gen2circles(n=100, sd=1)$data
  list_rips[[i]] = diagRips(dat1, maxdim=1)
  list_rips[[i+ndata]] = diagRips(dat2, maxdim=1)
  list_rips[[i+(2*ndata)]] = diagRips(dat3, maxdim=1)
}
## Compute Persistence Landscapes from Each Diagram with k=5 Functions
# We try to get distance in dimensions 0 and 1.
listland0 = list()listland1 = list()for (i in 1:(3*ndata)){
  list_land0[[i]] = diag2landscape(list_rips[[i]], dimension=0, k=5)
  list_land1[[i]] = diag2landscape(list_rips[[i]], dimension=1, k=5)
}
## Compute Persistence Landscape Kernel Matrix
plk0 <- plkernel(list_land0)
plk1 <- plkernel(list_land1)
## Visualize
opar <- par(no.readonly=TRUE)
par(mfrow=c(1,2), pty="s")image(plk0[,(3*(ndata)):1], axes=FALSE, main="Kernel : dim=0")
image(plk1[,(3*(ndata)):1], axes=FALSE, main="Kernel : dim=1")
par(opar)
```
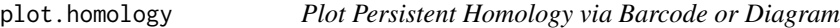

#### Description

Given a persistent homology of the data represented by a reconstructed complex in S3 class homology object, visualize it as either a barcode or a persistence diagram using ggplot2.

#### Usage

```
## S3 method for class 'homology'
plot(x, \ldots)
```
# <span id="page-25-0"></span>Arguments

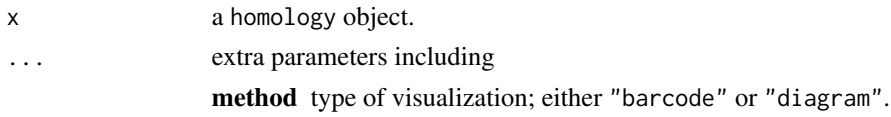

# Value

a ggplot2 object.

# Examples

```
# Use 'iris' data
XX = as_matrix(iris[, 1:4])# Compute VR Diagram
homology = diagRips(XX)
# Plot with 'barcode'
opar <- par(no.readonly=TRUE)
plot(homology, method="barcode")
par(opar)
```
plot.landscape *Plot Persistence Landscape*

# Description

Given a persistence landscape object in S3 class landscape, visualize the landscapes using **ggplot2**.

#### Usage

## S3 method for class 'landscape' plot(x, ...)

# Arguments

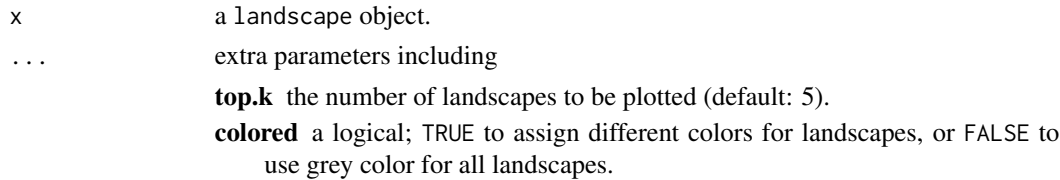

#### Value

a ggplot2 object.

# plot.landscape 27

```
# Use 'iris' data
XX = as_matrix(iris[,1:4])# Compute Persistence diagram and landscape of order 0
homology = diagRips(XX)
landscape = diag2landscape(homology, dimension=0)
```

```
# Plot with 'barcode'
opar <- par(no.readonly=TRUE)
plot(landscape)
par(opar)
```
# <span id="page-27-0"></span>Index

∗ convert diag2landscape , [2](#page-1-0) diag2silhouette , [3](#page-2-0) ∗ data gen2circles , [22](#page-21-0) gen2holes , [23](#page-22-0) ∗ diagram diagRips , [4](#page-3-0) ∗ landscape plkernel , [24](#page-23-0) ∗ summaries fsdist , [6](#page-5-0) fsdist2 , [7](#page-6-0) fseqdist , [9](#page-8-0) fshclust , [10](#page-9-0) fskgroups , [11](#page-10-0) fskmedoids , [13](#page-12-0) fsmds , [14](#page-13-0) fsmean , [16](#page-15-0) fsnorm , [17](#page-16-0) fssc05Z , [18](#page-17-0) fssum , [19](#page-18-0) fstsne, [20](#page-19-0) ∗ utility plot.homology, [25](#page-24-0) plot.landscape , [26](#page-25-0) calculate\_homology , *[5](#page-4-0)* diag2landscape , [2](#page-1-0) , *[24](#page-23-0)* diag2silhouette , [3](#page-2-0) diagRips , [4](#page-3-0) fsdist, [6](#page-5-0) fsdist2 , [7](#page-6-0) fseqdist , [9](#page-8-0) fshclust , [10](#page-9-0) fskgroups , [11](#page-10-0) fskmedoids , [13](#page-12-0)

fsmds , [14](#page-13-0)

fsmean, [16](#page-15-0) fsnorm , [17](#page-16-0) fssc05Z , [18](#page-17-0) fssum , [19](#page-18-0) fstsne, [20](#page-19-0) gen2circles , [22](#page-21-0) gen2holes , [23](#page-22-0) hclust , *[10](#page-9-0)* plkernel , [24](#page-23-0) plot.homology, [25](#page-24-0) plot.landscape , [26](#page-25-0) Rtsne , *[21](#page-20-0)*